# Поиск и сортировка информации в базах данных

# Что нужно знать:

- при составлении условия отбора можно использовать знаки отношений <, <= (меньше или равно), >, >= (больше или равно), = (равно), <> (не равно)
- последовательность выполнения логических операций в сложных запросах: сначала выполняются отношения, затем - «И», потом -«ИЛИ»
- для изменения порядка выполнения операции используют скобки
- реляционные базы данных обычно хранятся в памяти компьютера в виде нескольких связанных таблиц
- столбцы таблицы называются полями, а строки записями
- каждая таблица содержит описание одного типа объектов (человека, бригады, самолета) или одного типа связей между объектами (например, связь между автомобилем и его владельцем)
- в каждой таблице есть **ключ** некоторое значение (это может быть одно поле или комбинация полей), которое отличает одну запись от другой; в таблице не может быть двух записей с одинаковыми значениями ключа
- на практике часто используют суррогатные ключи искусственно введенное числовое поле (обычно оно называется **идентификатор, ID**)
- таблицы связываются с помощью ключей; чаще всего используется связь 1:N (или 1:∞), когда одной записи в первой таблице может соответствовать много записей во второй таблице, но не наоборот; например:

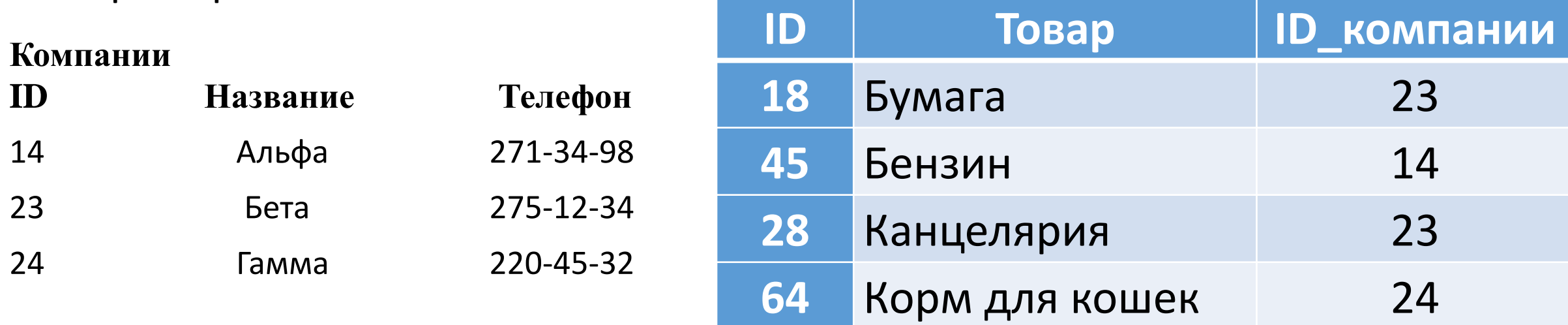

# Пример задания:

• **Р-06.** *В фрагменте базы данных представлены сведения о родственных отношениях. На основании приведённых данных определите, сколько прямых потомков (т.е. детей и внуков) Павленко А.К. упомянуты в таблице 1.*

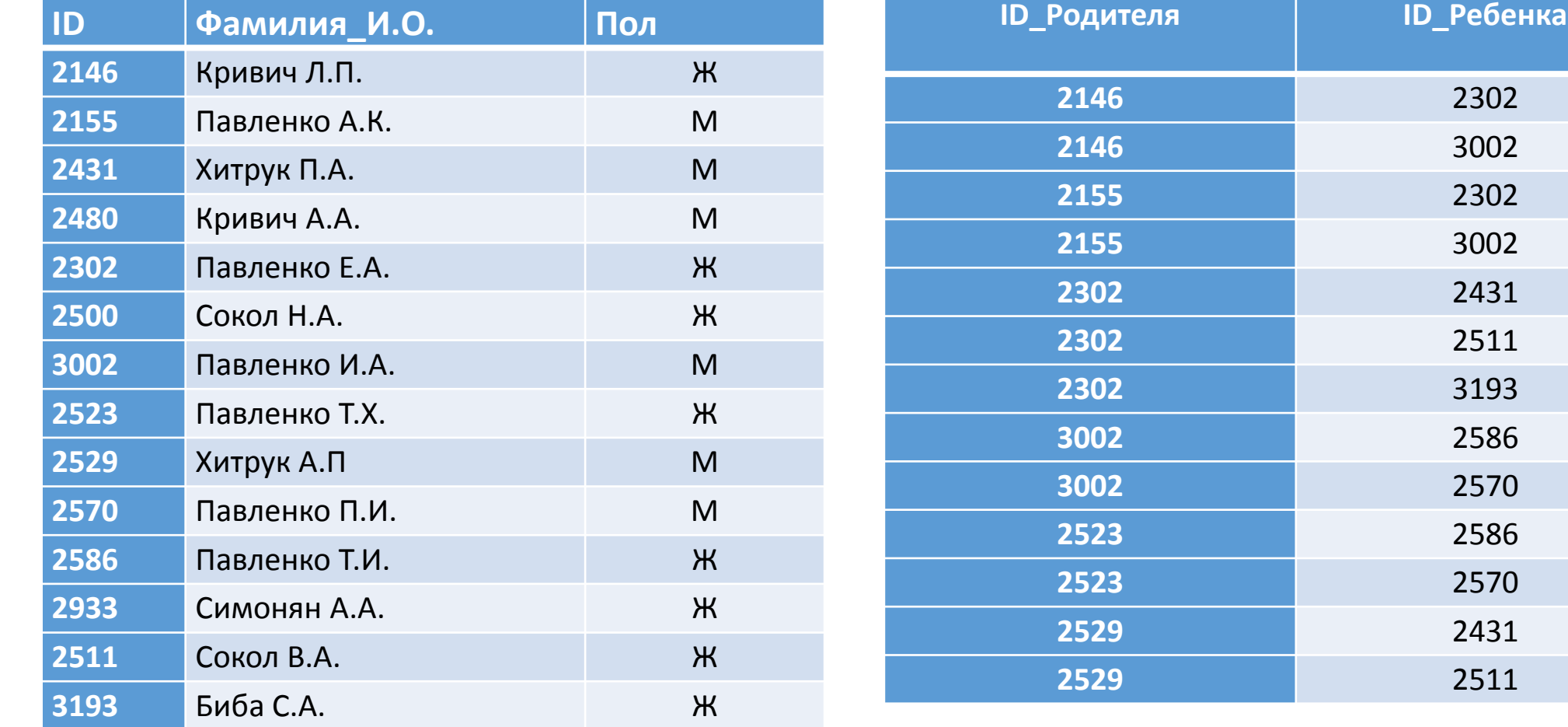

## Решение:

- сначала находим в таблице 1 Павленко А.К. (ID = 2155)
- теперь по таблице 2 ищем его детей их идентификаторы 2302 и 3002; можно строить генеалогическое дерево:

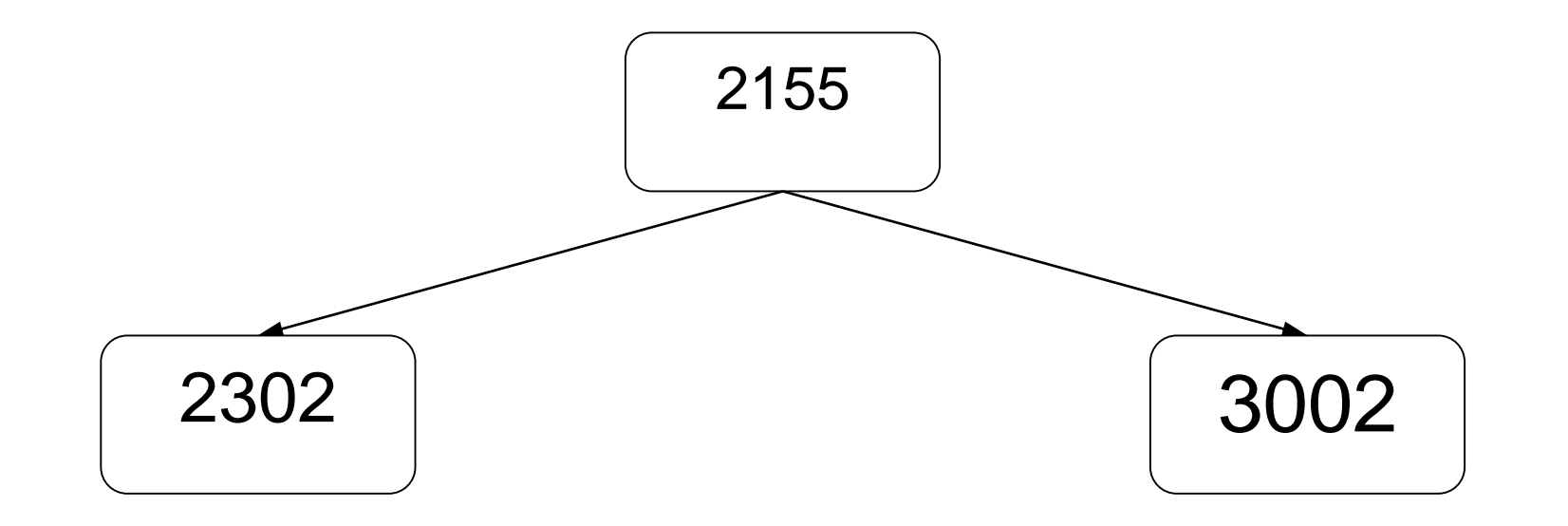

### далее так же определяем внуков 2155, то есть, детей 2302 и 3002

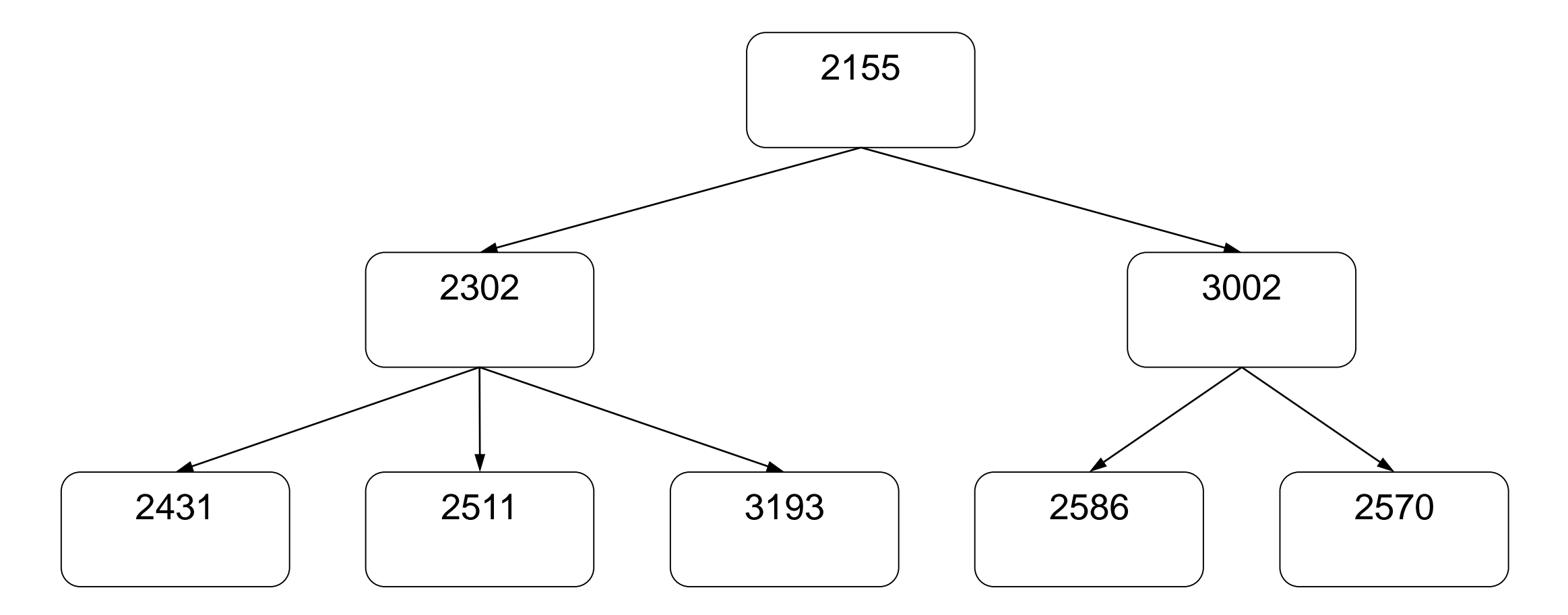

как следует из таблицы, данных о правнуках 2155 в таблице нет всего прямых потомков 7 – двое детей и 5 внуков. Ответ: 7.

• **Р-05.** *В фрагменте базы данных представлены сведения о родственных отношениях. Определите на основании приведенных данных фамилию и инициалы дяди Леоненко В.С. Пояснение: дядей считается брат отца или матери.*

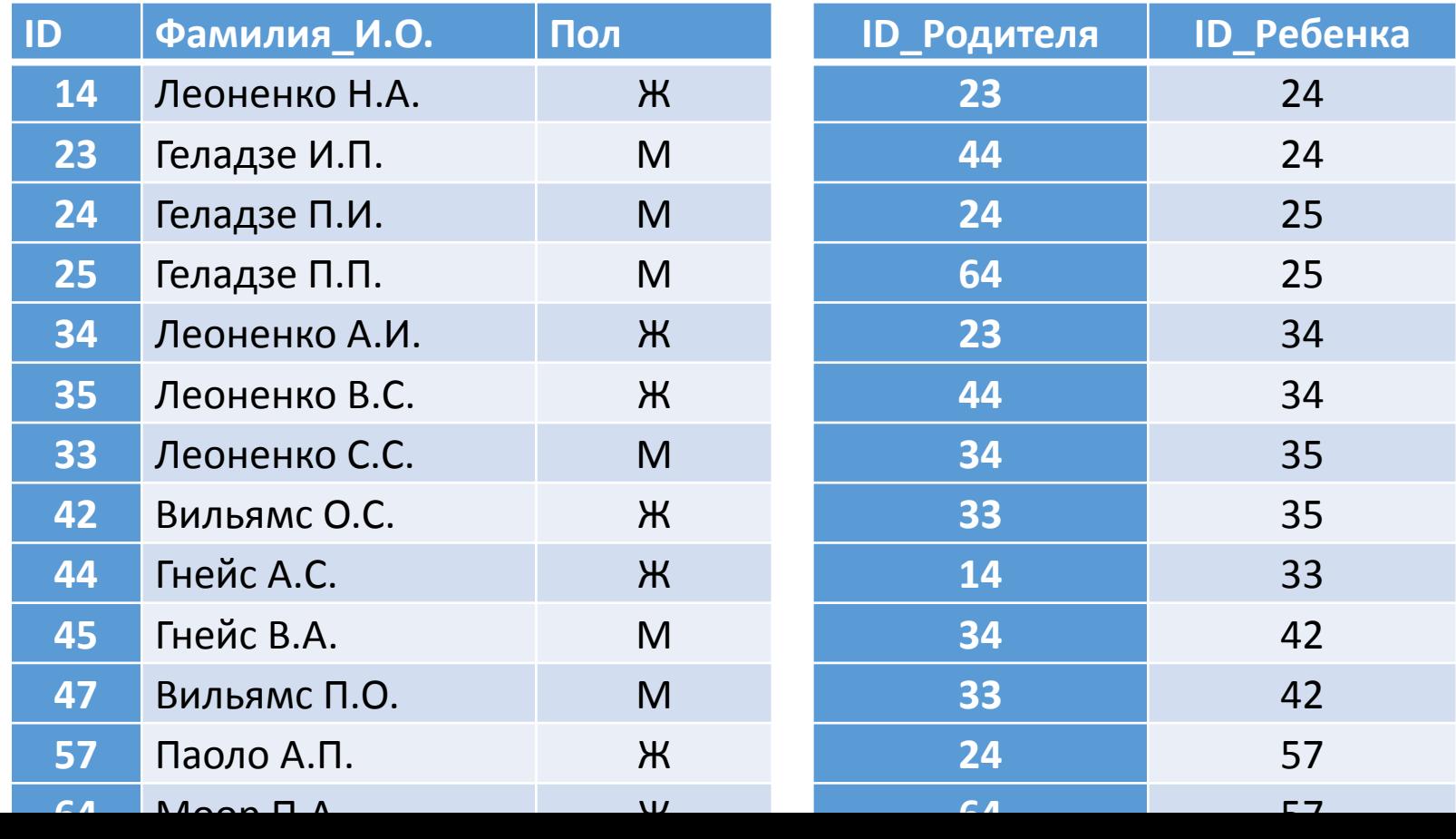

# Решение:

- лицо мужского пола не может быть бабушкой, поэтому ответы 3 и 4 неверны
- ищем в первой таблице *Леоненко В.С.*, определяем, что ее код 35
- чтобы найти родителей *Леоненко В.С.*, ищем во второй таблице записи, где код ребенка равен 35: таким образом, её родители имеют коды 33 и 34
- ищем бабушек и дедушек, то есть, записи во второй таблице, где код ребенка равен 33 или 34: соответствующие коды бабушек и дедушки Леоненко В.С. – это 14, 44 и 23
- ищем детей персон с кодами 14, 44 и 23 это братья и сестры родителей Леоненко В.С., то есть, её дяди и тёти; находим, что это человек с кодом 24, Геладзе П.И.
- Ответ: 2

• **Р-04.** *В фрагменте базы данных представлены сведения о родственных отношениях. Определите на основании приведенных данных фамилию и инициалы бабушки Ивановой А.И.*

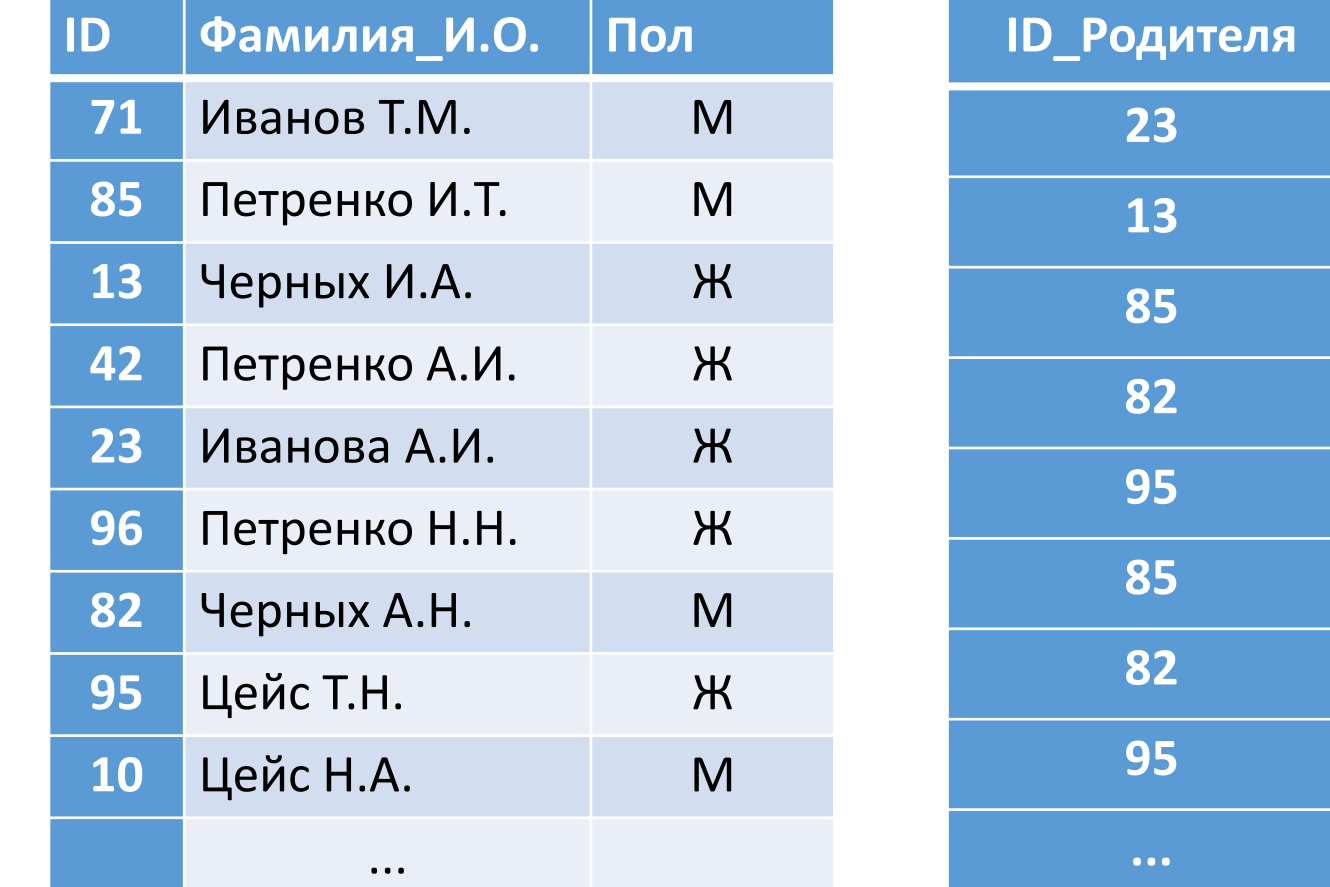

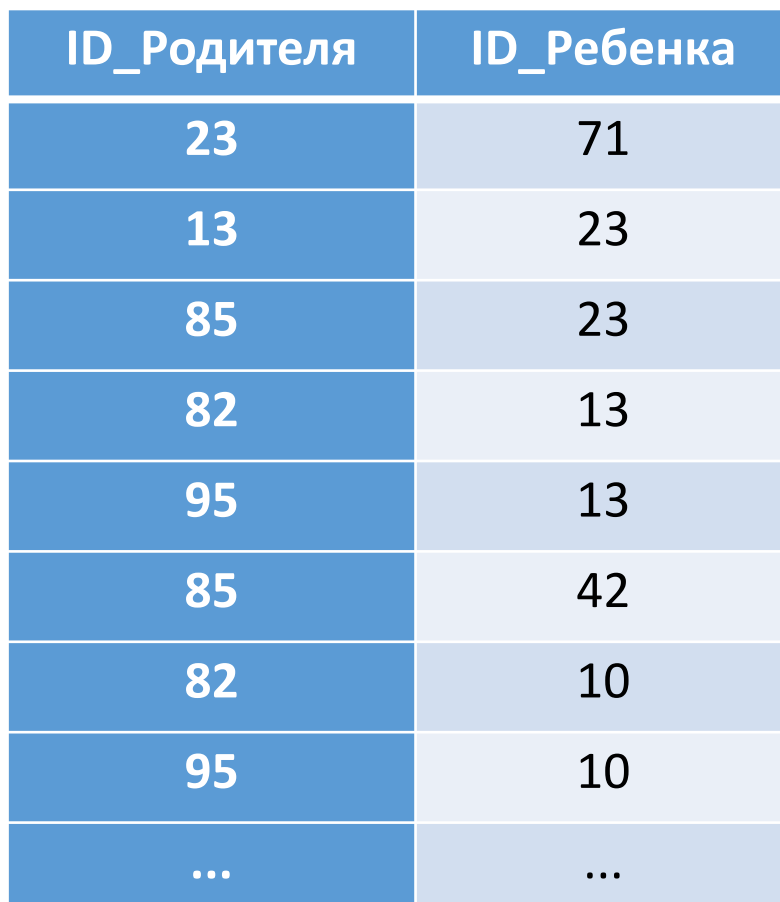

# Решение:

- лицо мужского пола не может быть бабушкой, поэтому ответ 1 неверен
- ищем в первой таблице Иванову А.И., определяем, что ее код 23
- чтобы найти родителей Ивановой А.И., ищем во второй таблице записи, где код ребенка равен 23: таким образом, её родители имеют коды 85 и 13
- теперь ищем бабушек и дедушек, то есть, записи во второй таблице, где код ребенка равен 85 или 13: соответствующие коды бабушки и дедушки нашей Ивановой – это 82 и 95
- в таблице 1 смотрим, кто имеет коды 82 и 95: это Черных А.Н. (мужского пола) и Цейс Т.Н (женского пола); последняя явно является бабушкой
- ответ: Цейс Т.Н.

- Р-03. Результаты тестирования представлены в таблице:
- Сколько записей в ней удовлетворяют условию «Пол ='ж' ИЛИ Химия > Биология»?

 $\bullet$  1) 5 2) 2 3) 3 4) 4

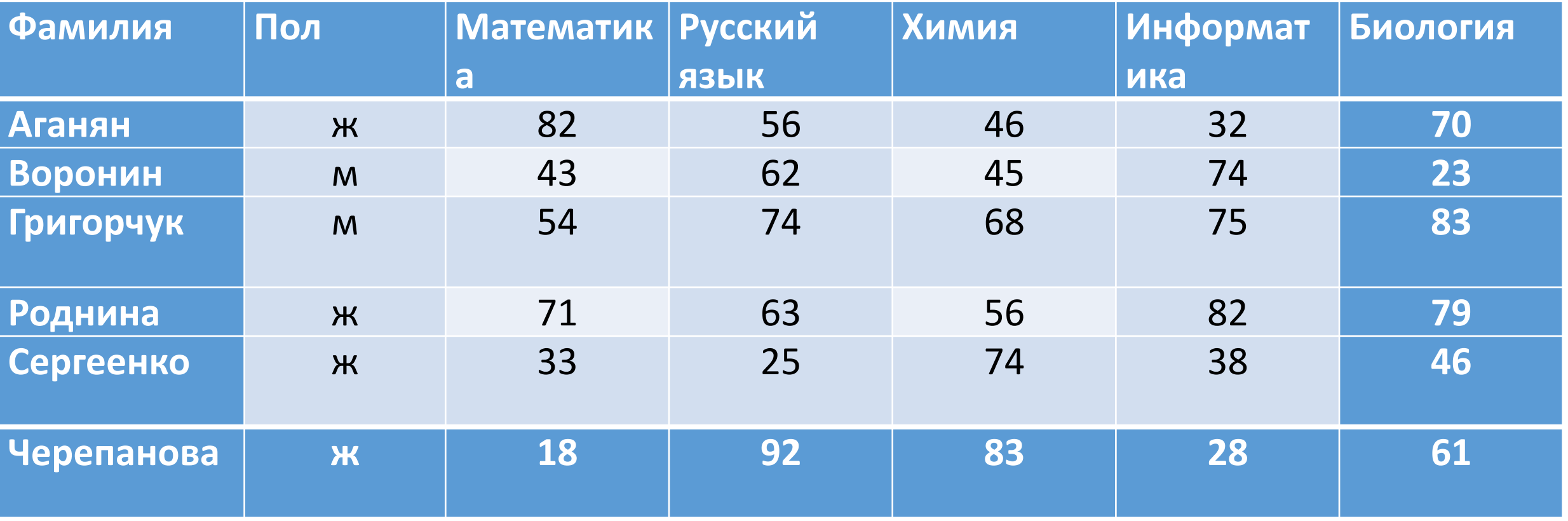

Решение: • заданное сложное условие отбора состоит из двух простых • **У1: Пол ='ж'**

- **У2: Химия > Биология**
- которые связаны с помощью логической операции «ИЛИ»
- заметим, что столбцы «Фамилия», «Математика», «Русский язык» и «Информатика» никак не влияют на результат; уберем их из таблицы и добавим два новых столбца, в которых будем отмечать, выполняются ли условия У1 и У2 для каждой строчки

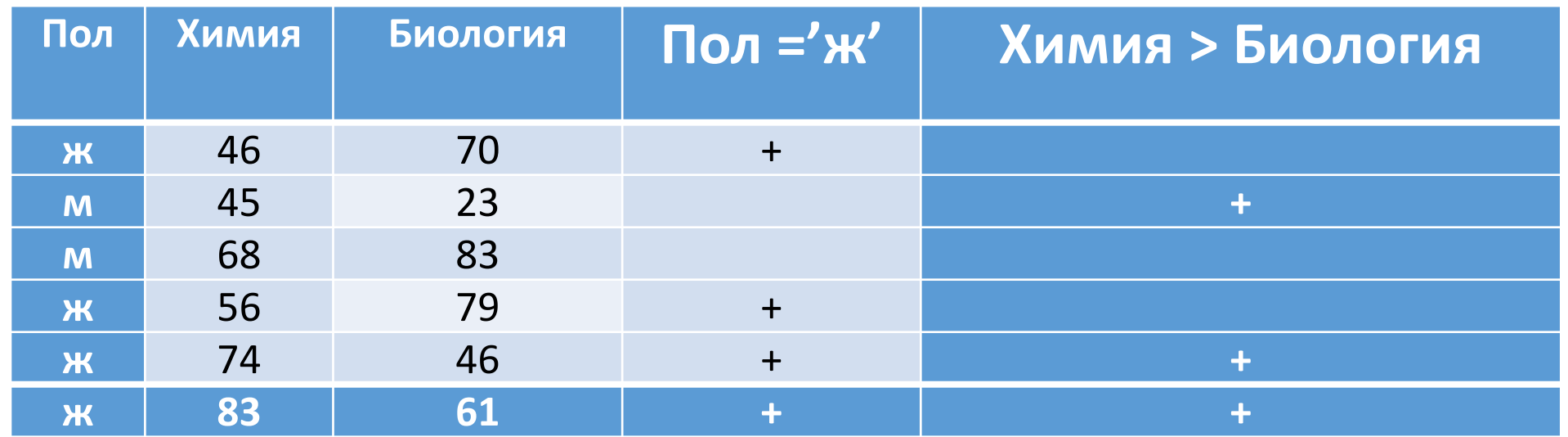

• логическая операция «ИЛИ» означает выполнение хотя бы одного из двух условия (или обоих одновременно), поэтому заданному сложному условию удовлетворяют все строки, где есть хотя бы один плюс; таких строк пять, они выделены зеленым фоном:

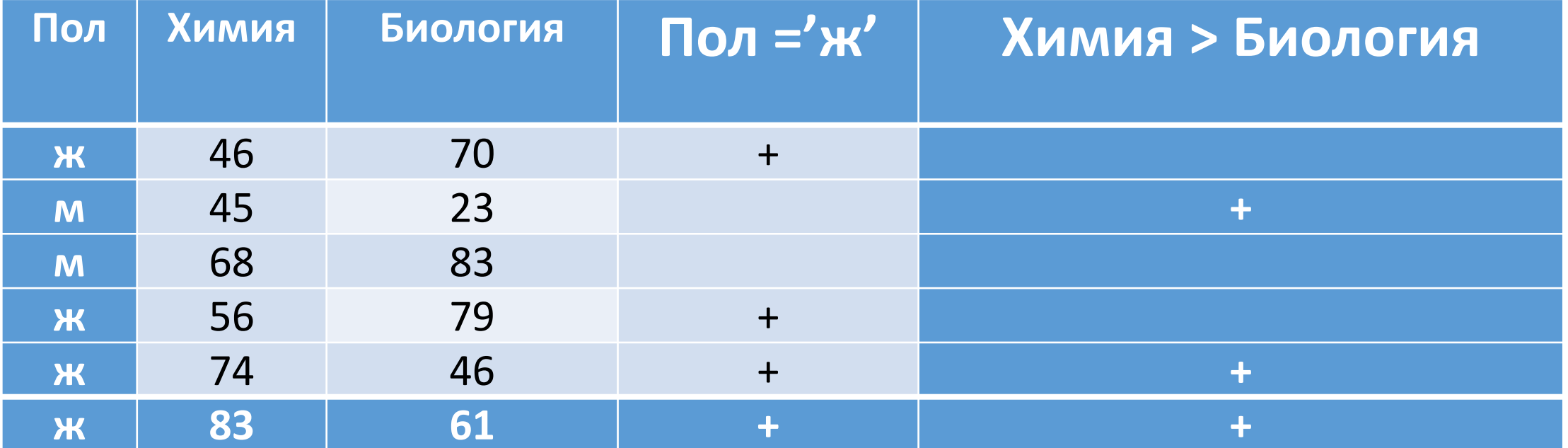

таким образом, правильный ответ - 1.

# Файловая система

# Что нужно знать:

- данные на дисках хранятся в виде файлов (наборов данных, имеющих имя)
- чтобы было удобнее разбираться с множеством файлов, их объединяют в каталоги (в *Windows* каталоги называются «папками»)
- каталог можно воспринимать как контейнер, в котором размещаются файлы и другие каталоги, которые называются подкаталогами или *вложенными* каталогами (они находятся внутри другого каталога, вложены в него)
- каталоги организованы в многоуровневую (иерархическую) структуру, которая называется «деревом каталогов»
- главный каталог диска (который пользователь видит, «открыв» диск, например, в Проводнике *Windows* или аналогичной программе) называется *корневым* каталогом или «корнем» диска, он обозначается буквой логического диска, за которой следует двоеточие и знак «\» (обратный слэш); например, **A:\** – это обозначение корневого каталога диска А
- Для разделения имен каталогов в адресе в разных операционных системах применяют прямой слэш «/» или обратный слэш «\». В системе *Windows*, которая наиболее распространена в России, стандартным разделителем считается «\», именно такой знак чаще всего используется в задачах ЕГЭ.
- каждый каталог (кроме корневого) имеет (один единственный!) «родительский» каталог этот тот каталог, внутри которого находится данный каталог
- полный адрес каталога это перечисление каталогов, в которые нужно войти, чтобы попасть в этот каталог (начиная с корневого каталога диска); например

#### **С:\USER\BIN\SCHOOL**

• полный адрес файла состоит из адреса каталога, в котором он находится, символа «\» и имени файла, например

#### **С:\USER\BIN\SCHOOL\Вася.txt**

- маска служит для обозначения (выделения) группы файлов, имена которых имеют общие свойства, например, общее расширение
- в масках, кроме «обычных» символов (допустимых в именах файлов) используются два специальных символа: звездочка «\*» и знак вопроса «?»;
- звездочка «\*» обозначает любой количество любых символов, в том числе, может обозначать пустую последовательность;
- знак вопроса «?» обозначает ровно один любой символ
- при выводе списка имен файлов они могут быть отсортированы по имени, типу (расширению), дате последнего изменения, размеру; это не меняет их размещения на диске;
- если установлена сортировка по имени или типу, сравнение идет по кодам символов, входящих в имя или в расширение

# Пример

В каталоге находится 6 файлов:

- maveric.map
- · maveric.mp3
- taverna.mp4
- revolver.mp4
- vera.mp3
- · zveri.mp3

Ниже представлено восемь масок. Сколько из них таких, которым соответствуют ровно четыре файла из данного каталога? \*ver\*.mp\* \*?ver?\*.mp?  $?*ver*.mp?*$  $*v*r*?$ .m?p\* ???\*???.mp\*  $???*/??$ .m\*  $*a*.*a*$  $*a*.*p*$ 

## Решение:

- фактически нужно проверить каждое имя файла на соответствие каждой маске
- сформулируем по-русски правила, которые задаёт каждая маска:

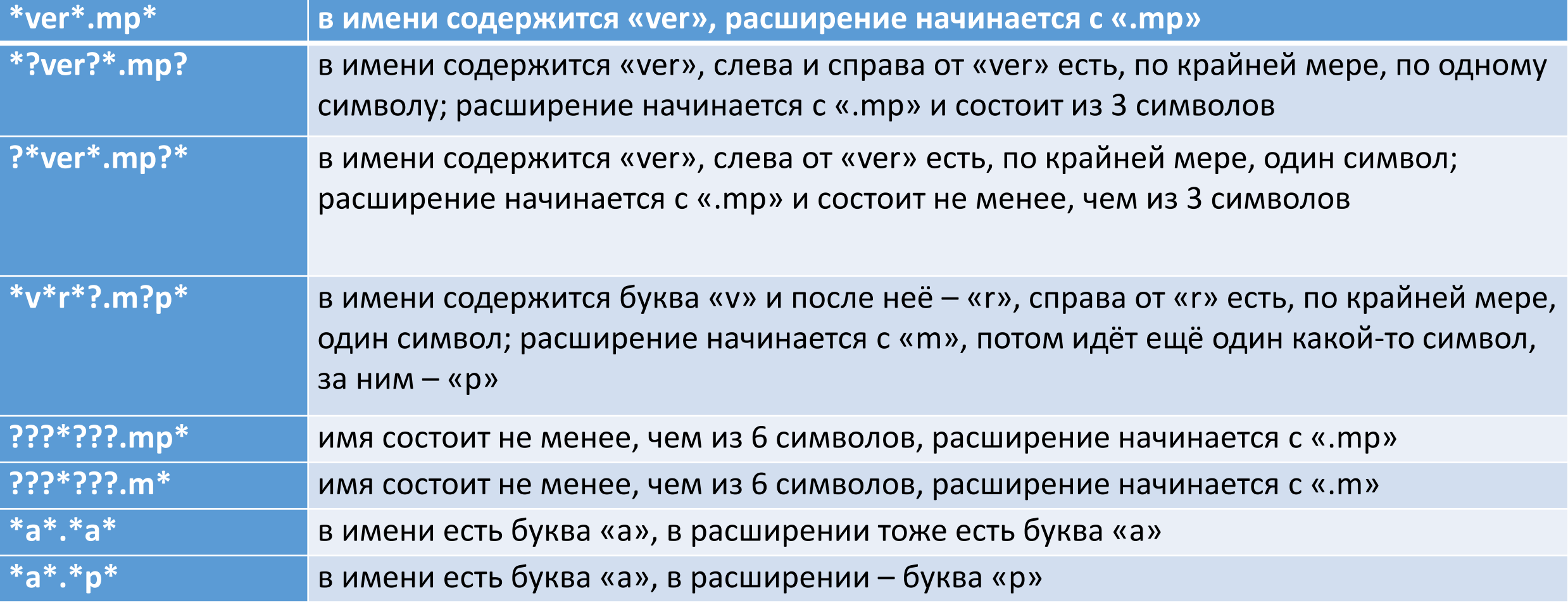

• составляем таблицу проверки, выделяем красным фоном символы, не совпадающие с маской; если все совпало, ячейку выделяем зеленым фоном:

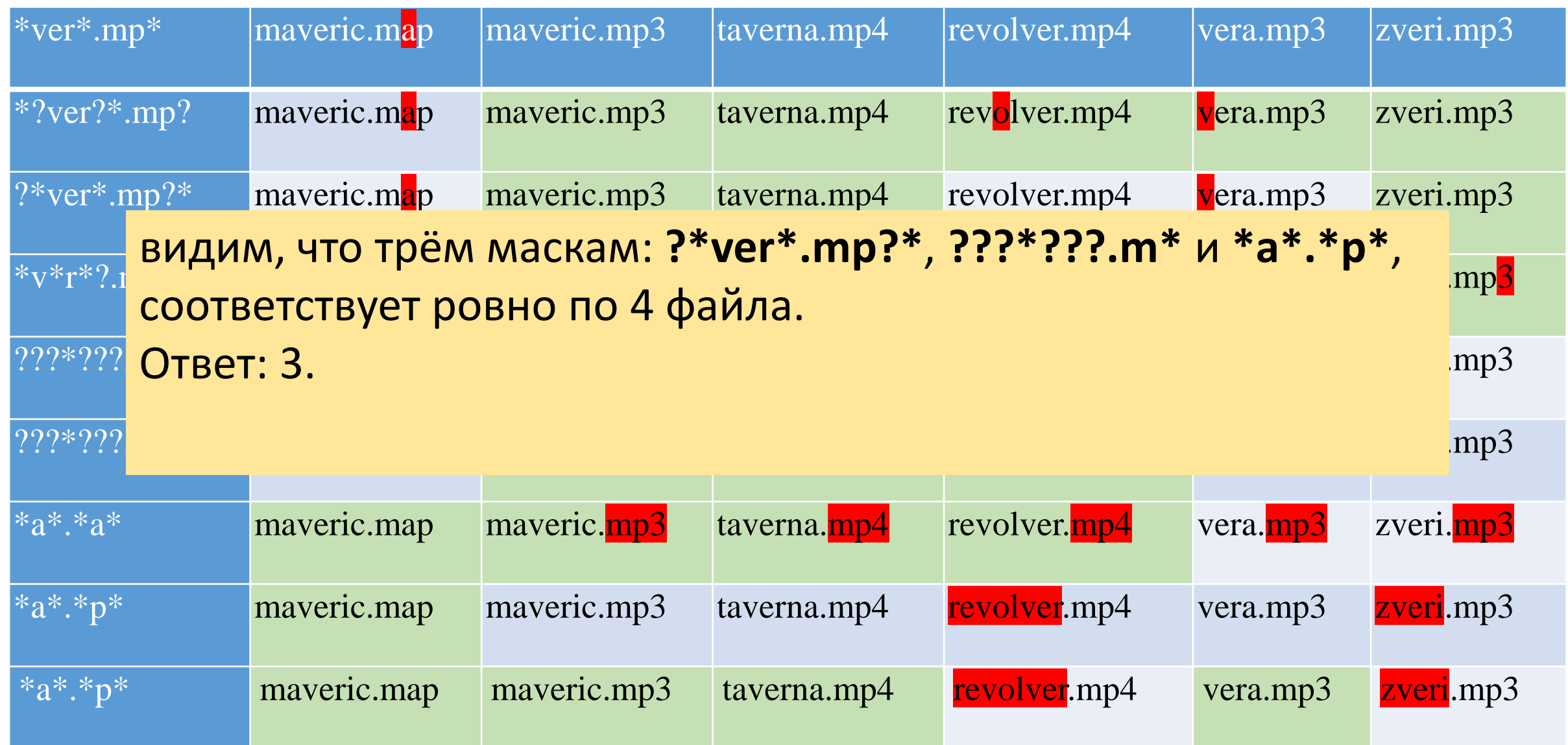

• *Перемещаясь из одного каталога в другой, пользователь последовательно посетил каталоги* **DOC***,* **USER***,* **SCHOOL***,* **A:\***,*  **LETTER***,* **INBOX***. При каждом перемещении пользователь либо спускался в каталог на уровень ниже, либо поднимался на уровень выше. Каково полное имя каталога, из которого начал перемещение пользователь?*

- Каталог содержит файлы с именами
- a)  $q.c$
- $6)$  qq.cpp
- $B)$  qq.c
- $\lceil \ \rangle$  q1.c1  $\bullet$
- д) qaa.cmd  $\bullet$
- e)  $q12$ .cpp  $\bullet$
- Определите, в каком порядке будут показаны файлы, если выбрана сортировка по типу (по возрастанию).

## Решение

- при сортировке по типу сравниваются расширения имен файлов
- при сравнении используют коды символов
- отсутствие символа (когда расширение закончилось) считается «меньше» любого символа, то есть, файл с расширением **.с** будет находиться в списке выше, чем файлы с расширениями **.c1** и **.cmd**
- коды цифр размещаются в таблице символов раньше, чем коды букв, то есть, файл с расширением **.с1** будет находиться в списке выше, чем файл с расширением **.сmd**
- теперь можно распределить имена файлов по расширениям
- а) **q.c**
- в) **qq.c**
- г) **q1.c1**
- д) **qaa.cmd**
- б) **qq.cpp**
- е) **q12.cpp**
- осталась еще одна проблема решить, что делать, если расширения совпадают; в этом случае в большинстве программ для определенности используется дополнительная сортировка по имени, поэтому файл с именем **q12.cpp** будет стоять в списке выше, чем файл **qq.cpp** (код цифры '1' меньше, чем код буквы 'q')
- в итоге получаем
- а) **q.c**
- в) **qq.c**
- г) **q1.c1**
- д) **qaa.cmd**
- е) **q12.cpp**
- б) **qq.cpp**

таким образом, мы доказали, что правильный ответ – **авгдеб**

- Для групповых операций с файлами используются маски имен файлов. Маска представляет собой последовательность букв, цифр и прочих допустимых в именах файлов символов, в которых также могут встречаться следующие<br>символы: Символ «?» (вопросительный знак) означает ровно один произвольный<br>символ. Символ «\*» (звездочка) означает любую последовательность символов произвольной длины, в том числе «\*» может задавать и пустую<br>последовательность. Определите, по какой из масок будет выбрана указанная группа файлов:
- 1234.xls
- $23$ .xml
- **234.xls**
- **23.xml**
- 1) \*23\*.? $x^*$
- $\cdot$  2) ?23?.x??
- 3) ?23?. $x^*$
- 4)  $*23*.???$